# **FERRAMENTA DE MIGRAÇÃO DE BASE DE DADOS CDS/ISIS PARA O REPOSITÓRIO DIGITAL PATUÁ, DO INSTITUTO EVANDRO CHAGAS**

**Clarice Pereira Barros da Silva Neta** (iec) - clariceneta@hotmail.com

**Paulo Santana Rocha** (IEC) - paulorocha@iec.pa.gov.br

**Regina Maura Almeida** (IEC) - reginaalmeida@iec.pa.gov.br

#### **Resumo:**

*Apresenta as etapas de desenvolvimento do software autônomo que viabilizou o processo de migração do aplicativo LILBDI-Web para o Repositório Institucional Patuá, do Instituto Evandro Chagas, desenvolvido na plataforma do software DSpace, bem como as estratégias utilizadas no processo, destacando a importância da criação do repositório para a Região Norte e para a pesquisa em saúde, a nível mundial.*

**Palavras-chave:** *Base de dados; Repositórios; Interoperabilidade*

**Eixo temático:** *Eixo 3: Gestão de bibliotecas: aquisição e tratamento de materiais no ambiente físico e virtual, curadoria digital, coleções especiais, desenvolvimento de serviços e produtos inovadores, bibliotecas digitais e virtuais, portais e repositórios, acesso aberto.*

## **FERRAMENTA DE MIGRAÇÃO DE BASE DE DADOS CDS/ISIS PARA O REPOSITÓRIO DIGITAL PATUÁ, DO INSTITUTO EVANDRO CHAGAS**

**Clarice Pereira Barros da Silva Neta** (clariceneta@iec.pa.gov.br – Instituto Evandro Chagas); **Paulo Santana Rocha** (paulorocha@iec.pa.gov.br – Instituto Evandro Chagas); **Regina Maura do Socorro Santos Almeida** reginaalmeida@iec.pa.gov.br – Instituto Evandro Chagas).

## **RESUMO**

Apresenta as etapas de desenvolvimento do software autônomo que viabilizou o processo de migração do aplicativo LILBDI-Web para o Repositório Institucional Patuá, do Instituto Evandro Chagas, desenvolvido na plataforma do software DSpace, bem como as estratégias utilizadas no processo, destacando a importância da criação do repositório para a Região Norte e para a pesquisa em saúde, a nível mundial.

# **1 INTRODUÇÃO**

O Instituto Evandro Chagas (IEC), órgão ligado à Secretaria de Vigilância em Saúde do Ministério da Saúde (SVS), ao longo de oito décadas, desenvolve pesquisa na área da saúde pública de grande relevância para a sociedade brasileira.

A Biblioteca especializada em Saúde Publica do Instituto Evandro Chagas (IEC), órgão ligado à Secretaria de Vigilância em Saúde, do Ministério da Saúde, criada na década de 80 por meio dos projetos especiais do Serviço Especial de Saúde Pública (SESP), tem a missão prover e disponibilizar o acesso a materiais produzidos em âmbito institucional, bem como promover o acesso a outras bibliotecas por meio de ações contínuas de controle do fluxo de informações científicas.

Em 1997, sua missão se consolida com a adoção da metodologia LILACS – Literatura Latino-Americana e do Caribe em Ciências da Saúde – para o processo de descrição e indexação de material bibliográfico e geração de bases de dados. Desenvolvida desde 1982 pelo Centro Latino-Americano e do Caribe de Informação em Ciências da Saúde (BIREME), a metodologia LILACS é o principal sistema utilizado no tratamento descentralizado da literatura técnico-científica em saúde produzida na América Latina e Caribe.

Em 2003, o desenvolvimento da Biblioteca Virtual em Saúde (BVS IEC) possibilitou que os registros do acervo bibliográfico contido na coleção "Biomedicina e Saúde Pública" pudessem ser consultados pelos países que fazem parte do Sistema Latino–Americano e do Caribe de Informação em Ciências da Saúde (LILACS).

Com o intuito de aumentar o acesso e a visibilidade da produção intelectual dos pesquisadores do IEC, o processo de implantação do Repositório Institucional Patuá foi iniciado, em 2016, com a migração dos dados de base CDS/Isis para a plataforma DSpace, que se constitui no objetivo do presente trabalho.

## **2 REVISÃO DE LITERATURA**

A informação científica é um dos insumos básicos para o desenvolvimento científico e tecnológico de uma nação e, para que possa cumprir sua finalidade, precisa comunicar à sociedade as descobertas científicas e os resultados de pesquisas e/ou estudos dos diversos temas que envolvem a ciência e que contribuem para seu desenvolvimento.

A Biblioteca Virtual em Saúde (BVS IEC), desde sua criação, tem por objetivo o controle do fluxo de informações publicadas e produzidas pelo IEC, agregando os registros relativos ao acervo bibliográfico e à produção científica de seus pesquisadores. Para Barros (2015, p. 10) "promover a visibilidade da produção científica de uma instituição é de fundamental importância para o processo de geração e comunicação do conhecimento científico, bem como para o desenvolvimento da ciência".

Nos últimos anos, a solução tecnológica que vem sendo adotada pelas bibliotecas para promover o rápido acesso e disponibilidade ao que é produzido institucionalmente é o desenvolvimento/construção de repositórios institucionais e temáticos. Lynch (citado por LEITE, 2012, p. 43) comenta que repositórios, de uma maneira geral, "[...] são sistemas de informação que servem para armazenar, preservar, organizar e difundir os resultados (a produção científica) de uma dada instituição, utilizando um software".

Para esse fim o software mundialmente utilizado é o DSpace, que permite o gerenciamento da produção científica em qualquer tipo de suporte digital, dando-lhe maior visibilidade e garantindo a sua acessibilidade ao longo do tempo (IBICT, 2012 citado por SOUSA, 2014). Portanto, a função principal do repositório é preservar e disponibilizar a produção intelectual da instituição representando-a, documentando-a e compartilhando-a em formato digital.

Deste modo, sendo o IEC importante centro de pesquisas de microrganismos e patologias da Amazônia, respeitado e reconhecido internacionalmente, o qual, por meio da metodologia LILACS, promove o acesso à produção científica através da BVS IEC, aos países que compõem o Sistema Latino-Americano e do Caribe de Informação em Ciências da Saúde (LILACS), se faz necessário ampliar a visibilidade e acesso às pesquisas realizadas em âmbito institucional, considerando que a implantação de um repositório possibilita a integração e ultrapassa os limites do sistema já utilizado. Assim, a Biblioteca do IEC optou por criar o Repositório Institucional Patuá, a partir dos dados já disponíveis em sua biblioteca virtual.

## **3 MÉTODOS**

O ponto inicial para a criação do repositório foi verificar junto à equipe de Tecnologia da Informação sobre a possibilidade de migração do acervo PCIEC, indexado no sistema LILBID, para a plataforma DSpace. Confirmada a viabilidade do processo, a construção do repositório foi iniciada.

Com a implantação do grupo gestor do repositório, algumas ações foram definidas: arquitetura do repositório; criação da infraestrutura; definição dos metadados; definição da identidade; definição da url; migração e customização dos dados. Após esta etapa, foi iniciado o processo de migração dos dados da base de dados legada para o repositório.

O processo de migração dos dados foi realizado a partir do desenvolvimento do software autônomo que capturou, analisou e exportou os dados da base legada LILBDI para a plataforma DSpace. A tecnologia CDS/ISIS gera arquivos em formato texto (ISO) contendo todos os registros de sua base. Tal arquivo segue um formato predefinido, separando seus campos por uma sequência de caracteres que representam seu comprimento. Pode-se observar a sequência de números no início da cadeia de caracteres indicando a legenda e o tamanho de cada campo e os dados que seguem, correspondem ao conteúdo de cada campo.

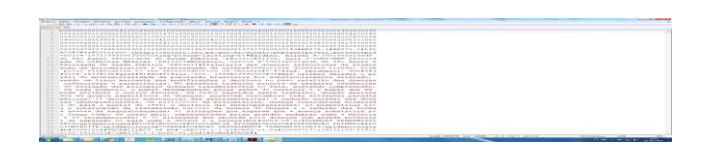

Por se constituir em um formato específico da tecnologia CDS/Isis, houve a necessidade de se fazer a conversão dos dados no DSpace. Assim, esta conversão deve seguir um conjunto de etapas bem definidas;

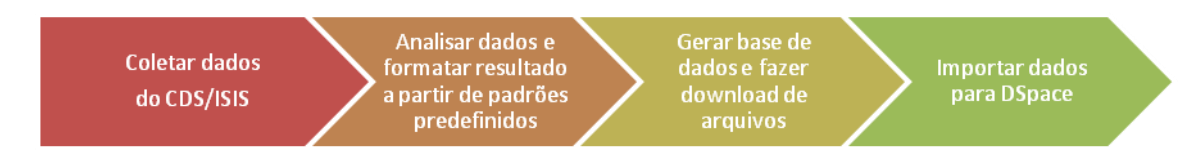

Conforme se observa no fluxo, o primeiro passo é a coleta dos dados através da geração de arquivo no formato ISO. Tais dados são analisados e formatados dinamicamente por algoritmos específicos; em seguida, todas as pastas e arquivos são gerados, os documentos são baixados de suas respectivas URLs e, por fim, são compactados e enviados ao DSpace. Todo o processo de conversão deve rigorosamente seguir estas quatro etapas, sendo que cada uma delas deve levar em conta a fidelidade e a qualidade dos dados apresentados.

Para o desenvolvimento da solução, optou-se pelo uso da linguagem de programação Java e bases de dados PostgreSQL, com o objetivo de manter a compatibilidade com as tecnologias utilizadas pelo DSpace e por se tratar de tecnologias abertas (livres). Como resultado foi gerado um software autônomo capaz de realizar todo o processo de captura, análise e exportação dos dados da base legada para a plataforma DSpace.

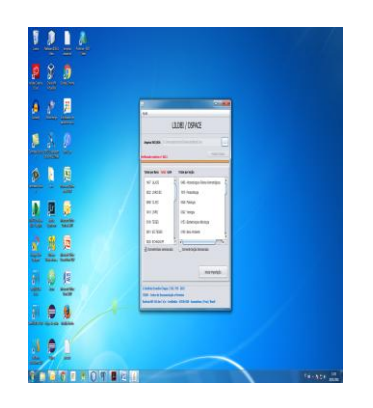

Durante o processo de importação várias etapas são realizadas, dentre elas o processo de correlação dos dados da plataforma antiga com seus respectivos metadados no DSpace, utilizando estruturas dinâmicas capazes de adaptação para outros cenários e bases. Após este processo, os dados podem ser visualizados no repositório institucional, onde é possível observar que os dados legados, na forma de caracteres sequenciais, foram transformados para a estrutura de metadados do repositório.

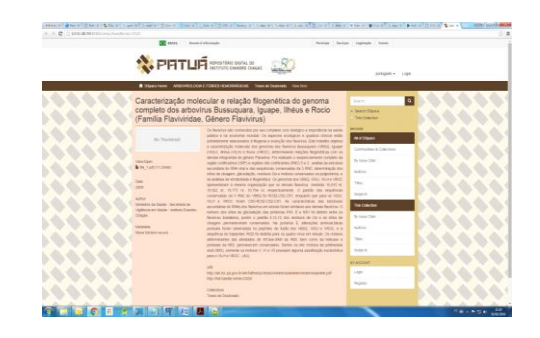

## **4 RESULTADOS PARCIAIS**

A criação do Repositório Institucional Patuá, do Instituto Evandro Chagas, a partir da migração dos dados do sistema BVS IEC, deverá solucionar três grandes problemas existentes, hoje, no atual sistema. Inicialmente, irá solucionar uma falha na metodologia LILACS relacionada à interoperabilidade entre sistemas, pois o sistema BVS IEC não permite a integração com outros sistemas, o que possibilitará a coleta e reunião da produção cientifica do IEC que se encontra depositada em outros sistemas. Espera-se, também, que o nível de acesso aos resultados das pesquisas desenvolvidas no Instituto seja ampliado a outros continentes, o que possibilitará um maior retorno à sociedade, do investimento feito na área da saúde pública. Em terceiro lugar, almeja-se que os pesquisadores usem o repositório como ferramenta de auxílio, na publicação de suas pesquisas, para que não ocorra a dispersão da produção em outros meios.

Finalmente, a implantação do repositório institucional contribuirá para a transparência do uso do recurso público feito pelo IEC em pesquisas e possibilitará maior acessibilidade à sociedade dos resultados produzidos pela Instituição.

## **REFERENCIAS BIBLIOGRÁFICAS**

BARROS, Susane; ROSA, Flávia; MEIRELLES, Rodrigo França. Repositório institucional da Universidade Federal da Bahia: ferramenta de visibilidade para os programas de pós-graduação. **Ponto de Acesso**, Salvador, v. 9, n. 3, p. 18- 34, dez. 2015. Disponível em:

<https://portalseer.ufba.br/index.php/revistaici/article/view/15086 >. Acesso em: 28 abr. 2015.

LEITE, Fernando et al. **Boas práticas para a construção de repositórios institucionais da produção científica**. Brasília: IBICT, 2012.

SANTOS, Nadja Antonia Coelho dos; SILVA, Isaelce Santos. Repositório institucional: uma inovação tecnológica para o sistema de bibliotecas da UFRB. In: SEMINÁRIO NACIONAL DE BIBLIOTECAS UNIVERSITÁRIAS, 18., 2014, Belo Horizonte. **Anais eletrônicos....** Belo Horizonte: Ufmg, 2014. Disponível em: <https://www.bu.ufmg.br/snbu2014/wp-content/uploads/trabalhos/40- 2065.pdf>. Acesso em: 28 abr. 2015.